# **Inhalt**

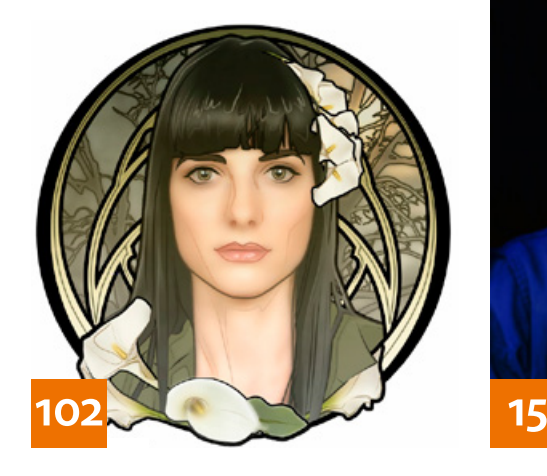

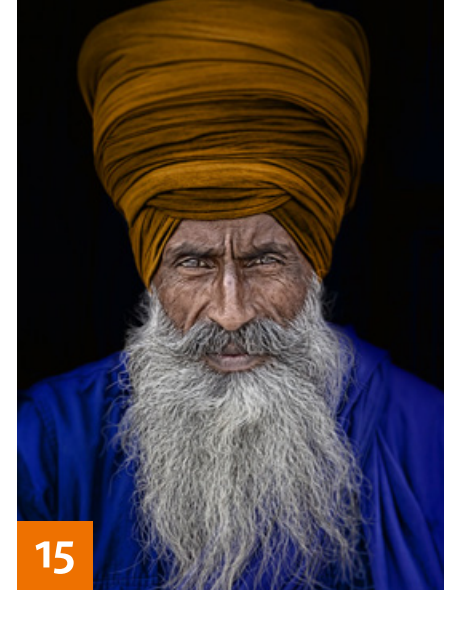

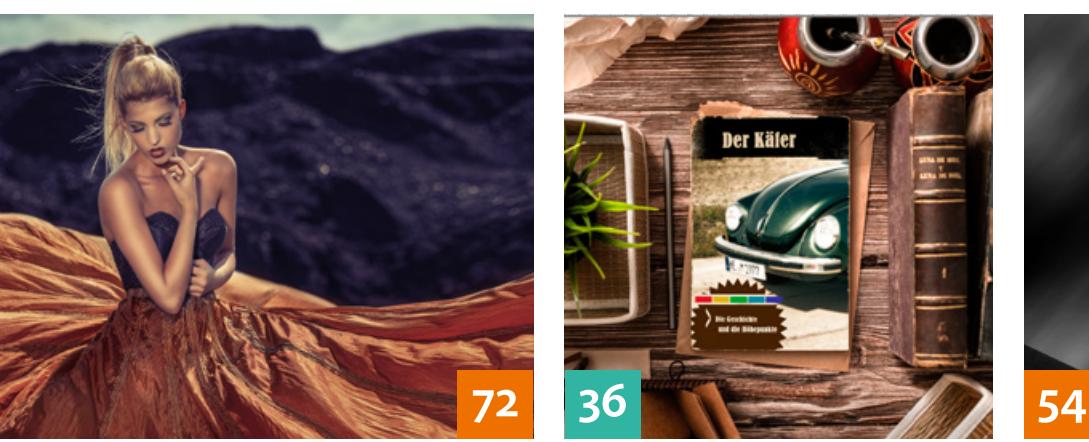

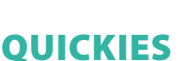

**6 Tipps & Tricks: Filter** Scanlines erzeugen, Blendenflecke platzieren und Glasfilter anwenden

#### **10 Tipps & Tricks für Lightroom**

Neben einigen Tipps zu wenig bekannten Funktionen stellen wir Ihnen hier neue Features der aktuellsten Versionen vor.

# **26 Freeloads**

Kostenloses Download-Material für Bildbearbeiter – von Pinselspitzen über Icons und Texturen bis hin zu Video-Tutorials – inklusive praktischer Anwendungsbeispiele zur Inspiration

# **36 Mock-ups**

Anwendungsbeispiele für Drucksachen-Mock-ups

#### **52Typo-Tipp: Evil-Font**

So erzeugen Sie eine Schrift mit abgenutzt erscheinender Oberfläche.

#### **86Tipps & Tricks: Weitwinkelkorrektur** Photoshops Werkzeuge für die Korrektur von Weitwinkelverzerrungen

# TUTORIALS, TIPPS & TRICKS

#### **15 IM FOKUS Hyperrealismus**

So machen Sie aus Ihren Fotos kunstvoll überzeichnete, surreal anmutende Abbilder der Realität.

#### **30 DOCMA-AKADEMIE: LIGHTROOM Mit Lightroom ins Netz**

Lernen Sie, Ihre Bilder für die Präsentation im Web vorzubereiten.

#### **40 Beyond Reality**

Nutzen Sie Photoshops 3D-Funktionen, um neue Hintergründe für Ihre Montagen zu gestalten.

#### **46 DOCMA-AKADEMIE: PHOTOSHOP Kreativ stempeln**

Die Stempel-Werkzeuge von Photoshop eignen sich nicht nur zum Retuschieren, sondern auch für die kreative Bildbearbeitung.

#### **54 Dramatisches Schwarzweiß**

Ein beliebter Bildstil in der Architekturfotografie lebt von starken Kontrasten und verwischten Wolken. Hier erfahren Sie, wie das geht.

# **60 Sprechstunde**

Wie lassen sich Oberflächen von Objekten mit »Abgeflachte Kante und Relief« plastisch strukturieren? Was muss man beachten, um Farbänderungen mit »Ebenenkomposition« anzeigen zu können? Woran liegt es, wenn per »Ausblenden« einmontierte Flammen keinen »Schein nach außen« übernehmen wollen?

#### **72 Outdoor blitzen**

Wie einfach Outdoor-Fotografieren mit Blitz sein kann, erfahren Sie hier.

**88 Lightroom und Panorama** Wir zeigen Ihnen, wie Sie Bilder für ein Panorama vorbereiten und an-

schließend zusammenmontieren.

### **96 Frauen vor Goldgrund**

Jamari Lior gibt Anregungen, wie Sie den Malstil von Gustav Klimt mit Kamera und Photoshop nachempfinden können.

#### **102 Fotoretusche im Jugendstil**

Mit gebrochenen Farben, Ornamenten, Rahmen und Linien geben Sie einem Foto die Anmutung einer typischen Mucha-Lithographie.

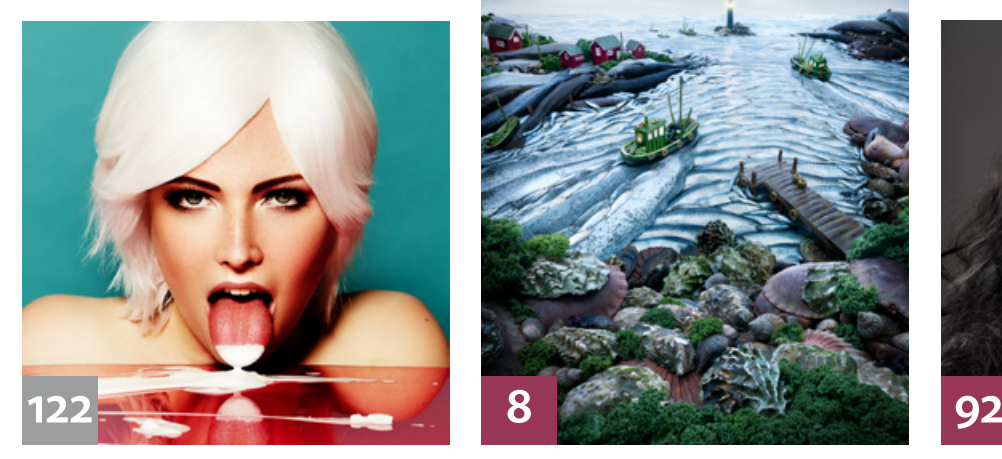

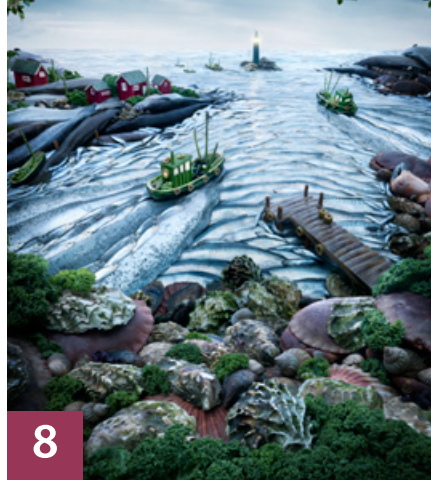

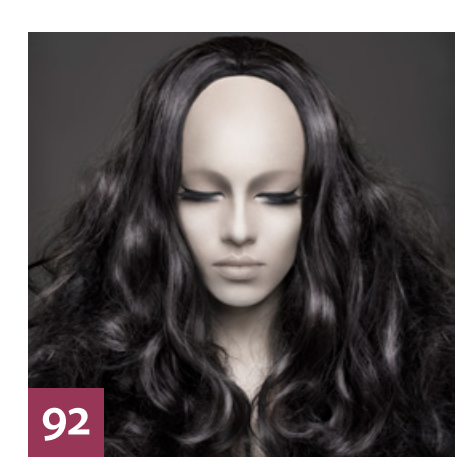

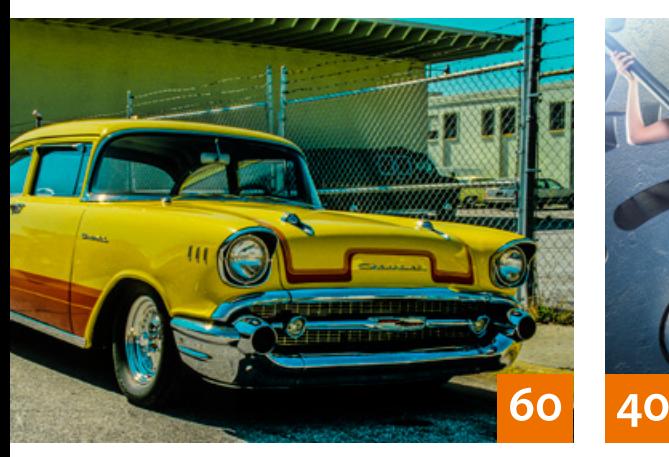

# PROJEKTE

**8 Fish and Ships**

Der britische Fotograf Carl Warner ist für seine "Foodscapes" bekannt – Landschaften aus Fisch und Gemüse.

**78 TV-Vorspann-Effekt: Spartacus** In dieser Folge unserer Serie geht es um die Visualisierung des Bildeffekts im Vorspann von "Spartacus".

#### **92 Mannequins**

Die Digitalkünstlerin Martina Romano und der Fotograf Ugo Ricciardi erschufen für eine Bildserie Hybriden aus Model und Schaufensterpuppe.

# EXTENDED

**38 Photoshop im Bildjournalismus** Christoph Künne sprach mit Professor Rolf Nobel über die Grenzen erlaubter Bildbearbeitung.

# **44 Rolf Nachbar –**

#### **Fotografie & Design**

Der Fotograf Rolf Nachbar setzt beim Farbmanagement auf Spyder5- Studio von Datacolor.

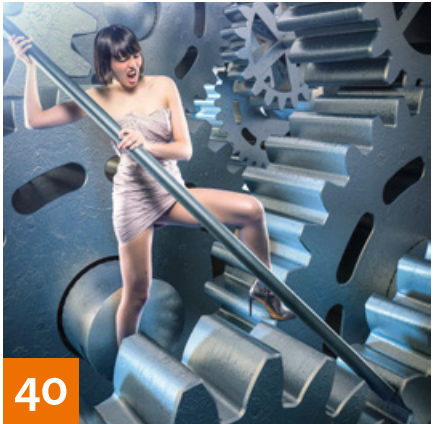

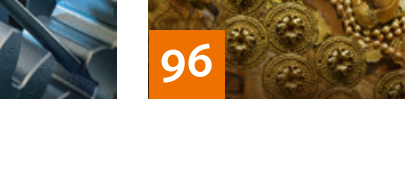

**68 Ein Workflow für Schwarzweiß** Die unterschiedlichen Wege zum Schwarzweißfoto – von der Aufnahme bis hin zu spezieller Software.

# **84 Das Creative Cloud Foto-Abo** Was Sie für eine Monatsmiete in der

Größenordnung eines Musikabos erwarten dürfen.

#### **110 Kann man überhaupt noch verwackeln?**

Möglichkeiten und Grenzen aktueller Systeme zur Bildstabilisierung

#### **114 News**

Neuigkeiten und Fakten für Bildbearbeiter und Fotografen

# **DOCMATISCHES**

**12 Webklicks** Die besten Kreativseiten für Bildermacher

### **58 Portfolio-Tipp**

Das Postproduction-Studio Luminous Creative Imaging steckte Alligatoren in Kostüme und ließ sie Party feiern.

**118 Bildkritik: Jetzt geht's rund!**  Wie immer präsentieren wir Ihnen schräge Perspektiven, falsche Schatten sowie mangelnde Plausibilität.

### **122 Friends of DOCMA**

Unsere Szene-Rubrik mit neuen, spannenden Projekten von Bildermachern.

# **126 DOCMA-Blog**

Die besten Beiträge aus unserem Blog mit Kurzlinks zum Weiterlesen

**127 Impressum**

# **128 Leserbriefe**

Hier können Sie uns mal richtig die Meinung sagen.

**129 Vorschau**

Das erwartet Sie in der nächsten DOCMA-Ausgabe.

**130 Techtalk: Zielgruppe**

Eine Zusammenfassung der Ergebnisse unserer Leserumfrage

Die Downloadlinks für Arbeitsmaterialien geben wir in den jeweiligen Artikeln an.

**WEB**